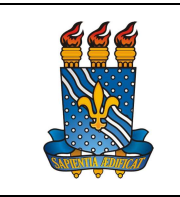

Versão: 1.0

Data: 19/07/2023

# PRORROGAÇÃO LICENÇA GESTANTE POR INTERNAÇÃO

## Definição

Afastamento remunerado da servidora para ser utilizado entre o período da alta hospitalar do recém-nascido e/ou de sua mãe, o que ocorrer por último, prorrogando-se o benefício licença gestante e prorrogação em todo o período, quando a internação exceder a duas semanas.

### Público-alvo

Servidoras técnico-administrativas e docentes ativas do quadro de pessoal da UFPB, ou ocupantes de cargos em comissão, sem vínculo efetivo com a administração pública federal, ou contratadas por tempo determinado, inclusive professoras substitutas, ou empregadas públicas anistiadas.

### Requisitos básicos

- 1 Nascimento do bebê;
- 2 Internação do recém-nascido ou da servidora em período superior a 15 dias
- 3 Ter login e senha no SouGov

## Informações gerais

1. A prorrogação da licença gestante por internação poderá ser realizada pela servidora ou responsável.

2. Entende-se por responsável cônjuge, companheiro e familiares.

3. Não faz jus ao benefício a servidora cuja internação ou do recém-nascido for inferior a 15 dias.

### Documentação necessária

- 1. Certidão de nascimento
- 2. Declaração de internação

### Procedimentos do processo

## Pelo SouGov – Solicitação da licença gestante por internação

Etapa Quem faz? Calculation Communication Communication Communication Communication Communication Communicatio

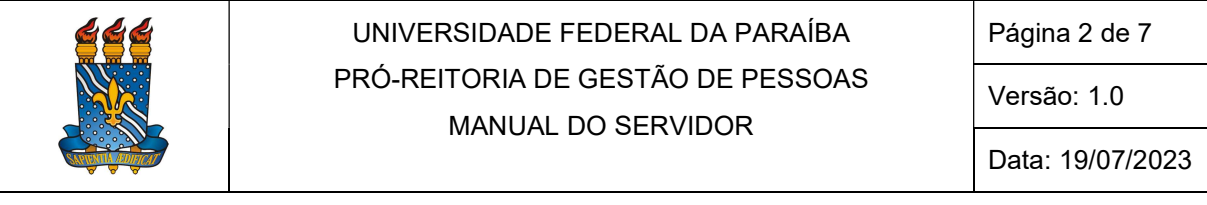

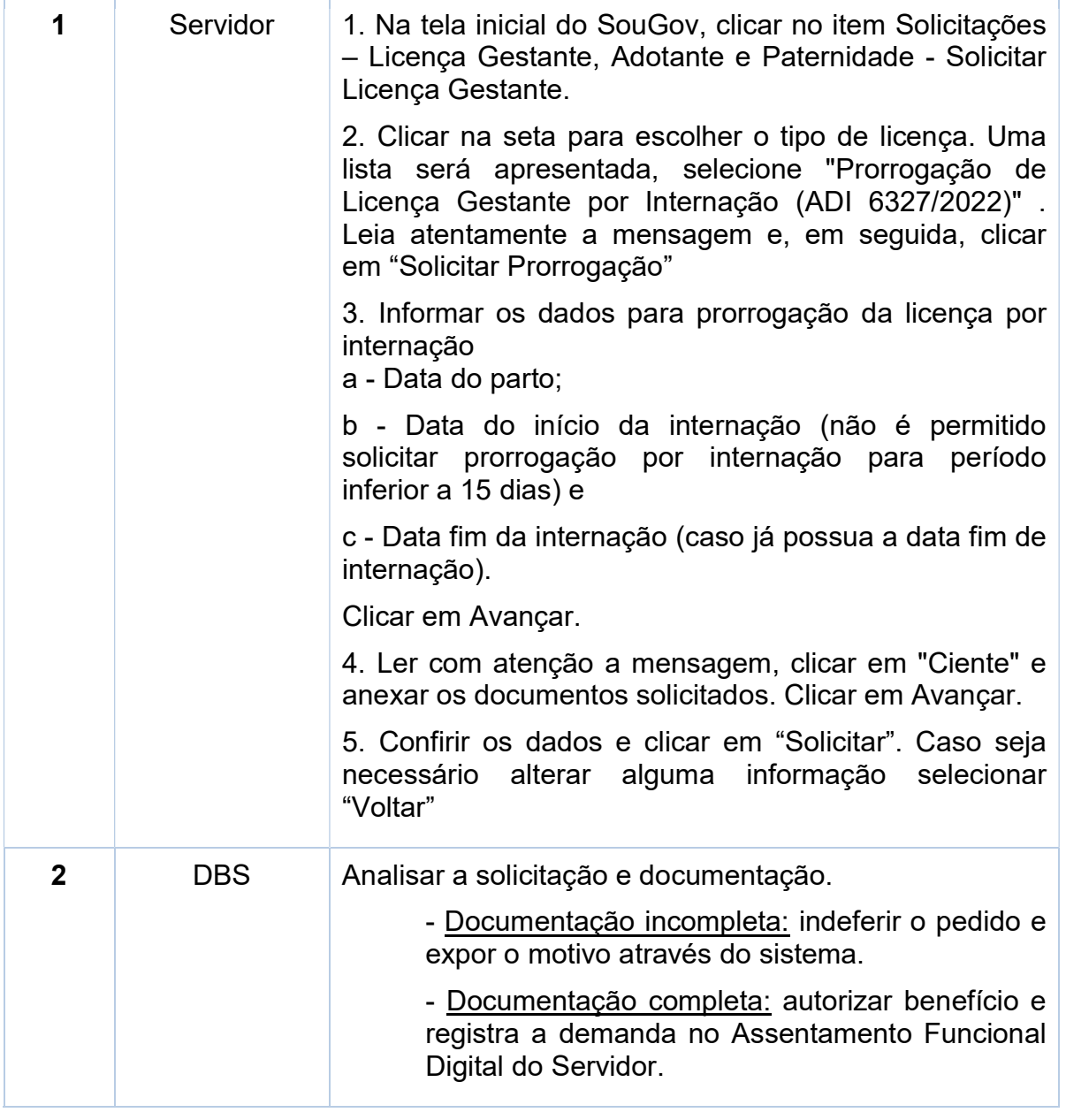

Para visualizar o passo a passo, acessar o link:

https://www.gov.br/servidor/pt-br/acesso-a-informacao/faq/sou-gov.br/solicitacao-delicenca-gestante-paternidade-e-adotante/prorrogacao-licenca-gestante-porinternacao-adi-6327-2022

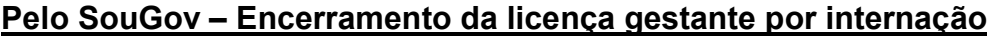

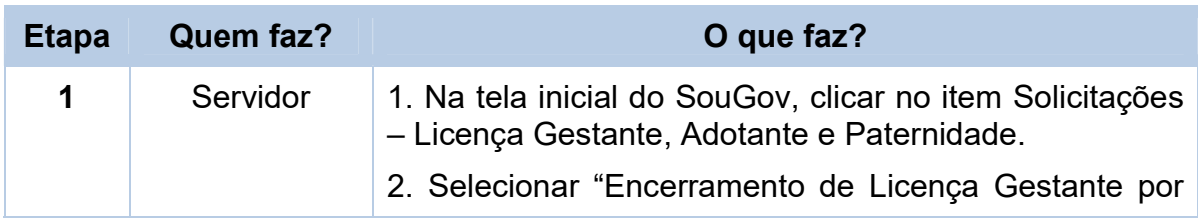

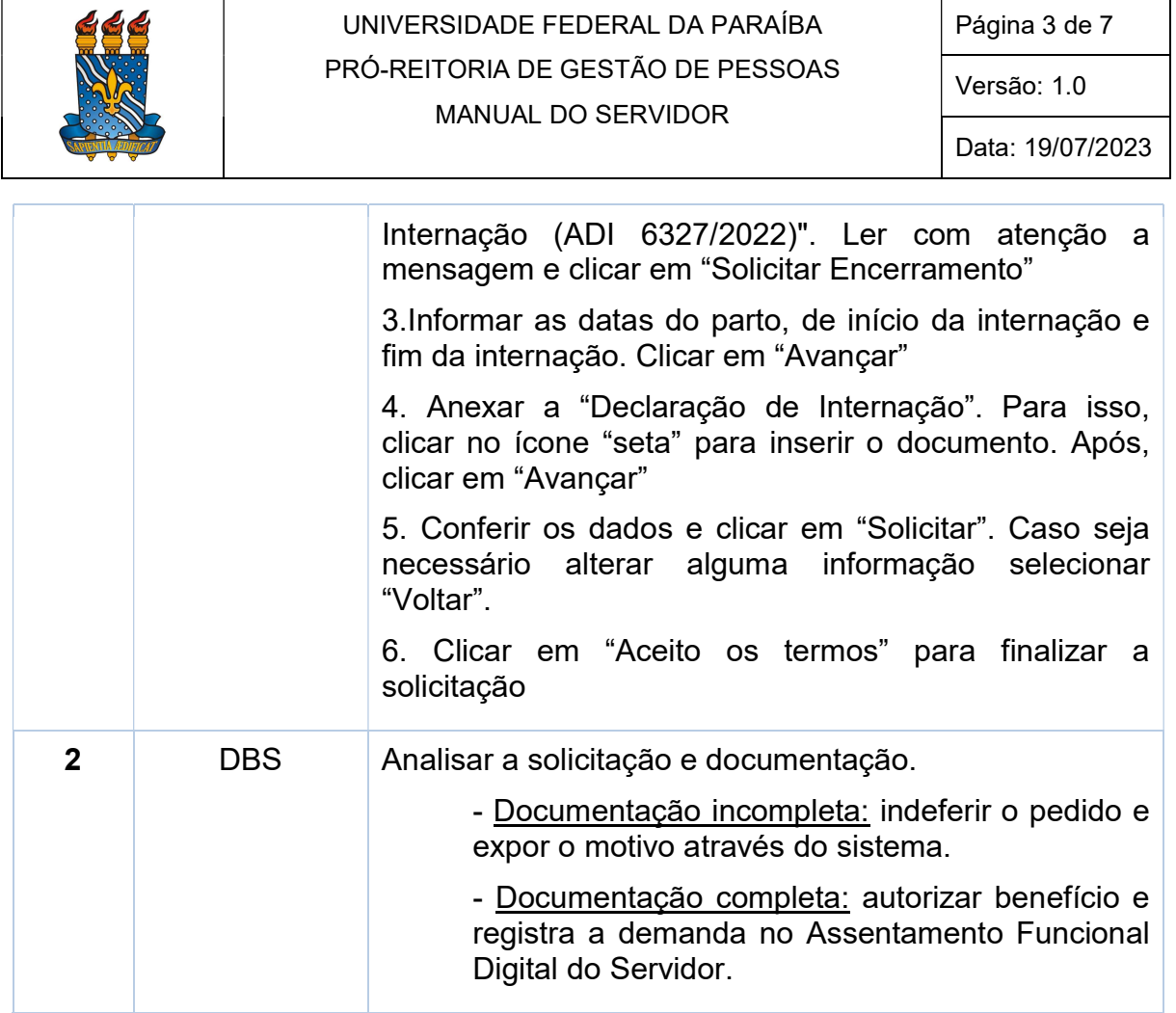

Para visualizar o passo a passo, acessar o link:

https://www.gov.br/servidor/pt-br/acesso-a-informacao/faq/sou-gov.br/solicitacao-delicenca-gestante-paternidade-e-adotante/encerramento-da-licenca-gestante-porinternacao-adi-6327-2022

## Contato

Divisão de Benefícios

- Email: dbs@progep.ufpb.br;
- Telefone: (83) 3216-7312;
- SIGRH: Menu Servidor > Solicitações > Solicitações eletrônicas > Realizar Solicitação eletrônica.

Obs.: Entrar em contato, preferencialmente via Solicitação Eletrônica/SIGRH, conforme procedimentos definidos no capítulo de Canais de Acesso.

# Fundamentação legal

1. ADI 6327/2022

# Tempo médio de execução

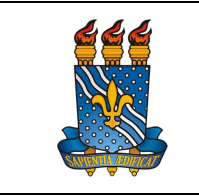

## UNIVERSIDADE FEDERAL DA PARAÍBA PRÓ-REITORIA DE GESTÃO DE PESSOAS MANUAL DO SERVIDOR

Versão: 1.0

Data: 19/07/2023

10 dias úteis.

#### Fluxo do processo

#### Pelo SouGov - Solicitação da licença gestante por internação

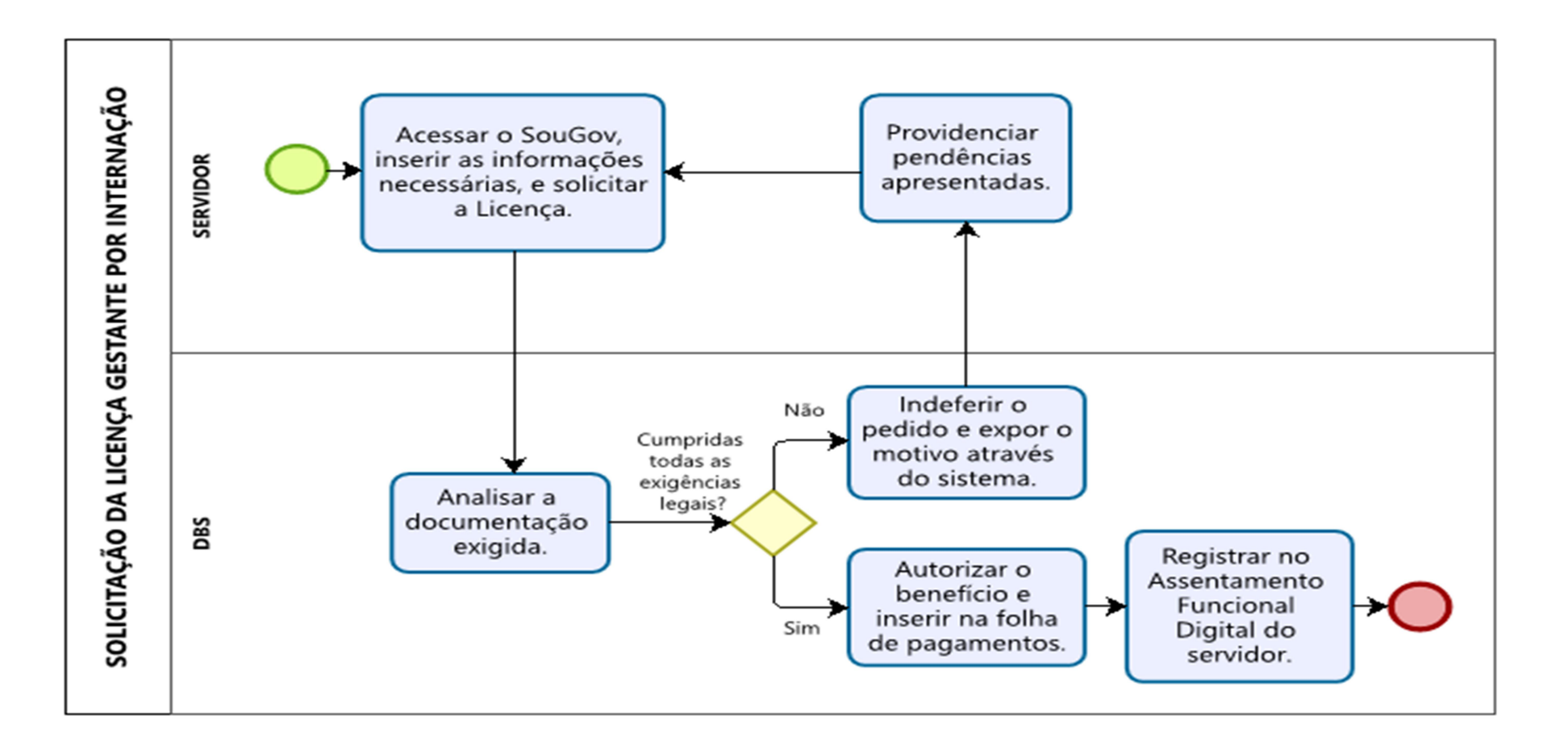

### Fluxo do processo

### Pelo SouGov - Encerramento da licença gestante por internação

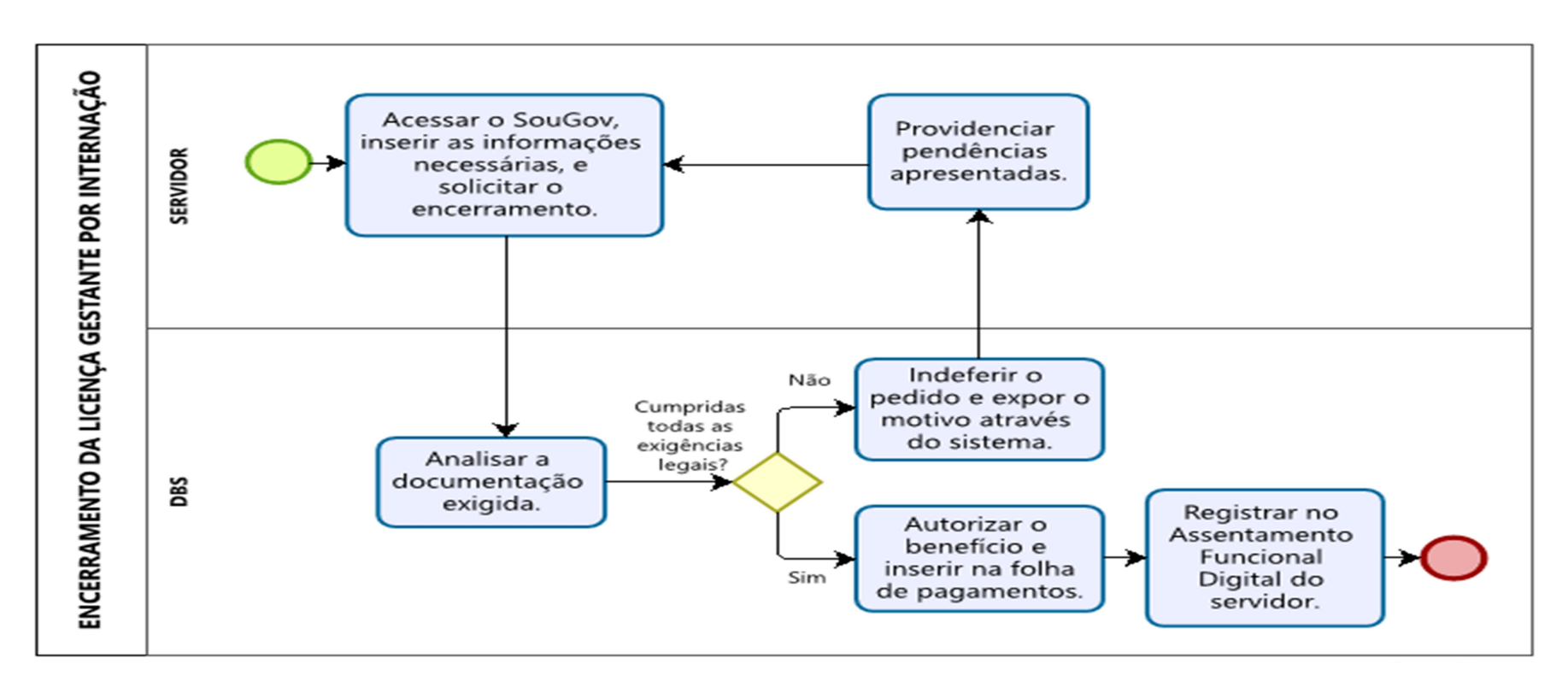